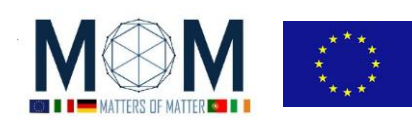

# **Materials Science Explorations - Challenge n 4 - 40'**

## **CHROMADEPHT**

#### **Guardare immagini usando gli occhiali ChromaDepht**

- 1. Metti gli occhiali che ti sono stati dati e dai un'occhiata alla mostra. Non correre da un'immagine all'altra e guarda ogni figura con calma: i tuoi occhi per adattarsi e ottenere pienamente l'effetto desiderato potrebbero richiedere un po' di tempo! Rispondi alle domande che trovi sotto alcune delle foto. Annota quello che vedi e qualunque osservazione che potrebbe essere importante.
- 2. Poi insieme al tuo team condividete e discutete le vostre osservazioni per rispondere alle seguenti domande.
	- **D1.** Che effetto si nota guardando le immagini con gli occhiali?
	- **D2.** Qual è l'ordine percepito dei colori dal più vicino al più lontano? È casuale?

**D3.** Descrivi ciò che vedi quando segui le istruzioni riportate sull'immagine n ° 25 nella mostra e chiudi alternativamente un occhio alla volta. Utilizzando matite colorate disegna un'immagine di ciò che vedi,:

- a. chiudendo l'occhio sinistro;
- b. chiudendo l'occhio destro.

D4. Guardando l'immagine n ° 7 chiudere uno degli occhi e guardare il quadrato color magenta attraverso gli occhiali. Quindi chiudere l'altro occhio. Descrivi quello che vedi. Che cosa succede con il quadrato giallo? Che cosa pensi che accadrebbe con il quadrato color ciano? Perché?

#### **Come funzionano gli occhiali ChromaDepht?**

Le seguenti domande / attività possono contribuire a guidare la tua ricerca

- 1. Guarda le sorgenti luminose che ti circondano. Che cosa vedi quando indossi gli occhiali ChromaDepht?
- 2. Quali dispositivi ottici conosci per trasformare la luce bianca incidente in un arcobaleno di colori contenente l'intero spettro?
- 3. Ripensa a come funzionano un prisma e un reticolo di diffrazione. Fai uno schizzo di entrambi i dispositivi ed evidenzia la differenza di risultato.
- 4. Nell'immagine sul foglio di risposta disegna sia un raggio rosso sia uno blu provenienti dalla sorgente luminosa (cerchio) e che raggiungono gli occhi dopo aver attraversato i due prismi. È esattamente come in una griglia di diffrazione?

Uno di voi ha un reticolo di diffrazione nel suo badge: adesso usatelo per esplorare, confrontando e mostrando le differenze dei due dispositivi (ChromaDepht e il normale reticolo di diffrazione).

- 5. **Guarda le sorgenti luminose**: come vengono visualizzati gli spettri attraverso i due dispositivi?
- 6. Un paio di occhiali ChromaDepht è stato tagliato in due. Sulle lenti hai L e R per ricordare che erano originariamente la lente sinistra e la lente destra. Ora sposta le lenti (metti la lente L sull'occhio destro e viceversa- N.B. traslale senza ribaltarle!): cosa noti? Che cosa accade se usi un paio di griglie di diffrazione? Accade lo stesso fenomeno?
- 7. **Utilizzando un laser**: confronta l'immagine ottenuta puntando con il laser attraverso la griglia di diffrazione e attraverso gli occhiali ChromaDepht , prima con una lente e poi con l'altra. Scrivi le tue osservazioni.
- 8. Con estrema delicatezza fai scorrere un'**unghia** lungo le due facce delle lenti: da un lato sentirai la superficie perfettamente liscia, dall'altro produrrà il rumore tipico di qualcosa che si muove su scanalature.
- 9. **Usando un microscopio USB**: puoi vedere qualcosa? Fai una foto!

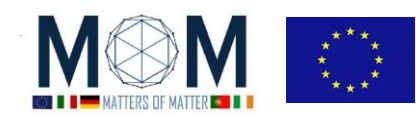

Alla fine di tutte queste indagini crea sul foglio di risposta una Tabella che evidenzi il diverso comportamento tra Griglie di diffrazione e occhiali ChromaDepht in base alle osservazioni fatte.

#### **Costruisci la tua immagine ChromaDepht**

Ora che hai capito come funzionano gli occhiali ChromaDepht, crea la tua composizione ChromaDepht! Sul tavolo hai a disposizione cartoncino nero, colorato e forbici. Il migliore otterrà punti extra!

### **RICHIESTA : Rispondi a D1-D4 + Tabella finale + 1 foto con il microscopio USB + la tua composizione ChromaDepht**

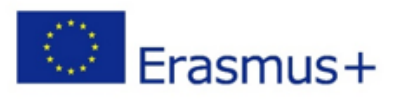

"The European Commission support for the production of this publication does not constitute an endorsement of the contents which reflects the views only of the authors, and the Commission cannot be held responsible for any use which may be made of the information contained therein.

Funded by EU under the Erasmus+ KA2 grant Nº 2014-1-IT02-KA201-003604\_1

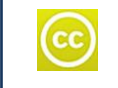

All MoM-Matters of Matter materials, this sheet included, belong to MoM Authors (www.mattersofmatter.eu) and are distributed under Creative Commons 3.0 not commercial share alike license as OER Open Educationa lResource

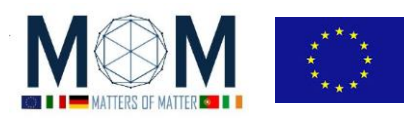

 *Materials Science Exploration – Chall. 4 3*

# **Foglio risposte GRUPPO N°\_\_\_\_\_\_\_\_\_\_\_ Sfida.4 --- CHROMADEPTH D1 D2 D3 D4 Completa l'immagine** [Guarda il punto 4 nel foglio studente]

**Tabella:** [Puoi usare anche il retro del foglio]

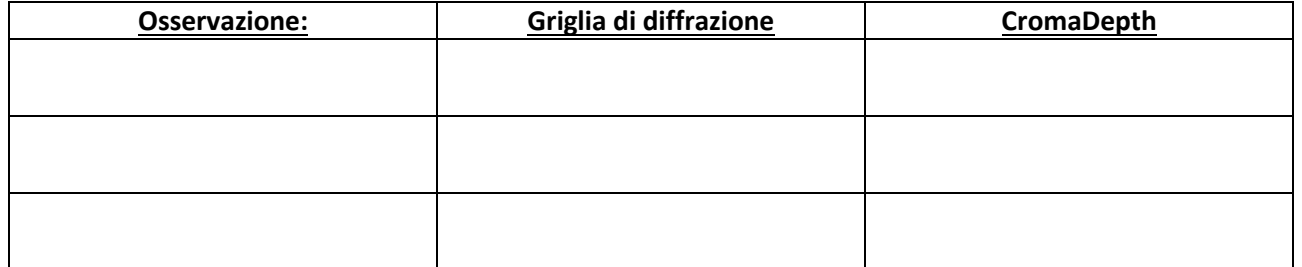

**FOTO [***Invia con Whatsapp al tuo gruppo* **–** *conyrolla le istruzioni generali per condividere foto e file***] Descriptione foto 1:**

pag. 3 Funded by EU under the Erasmus+ KA2 grant N° 2014-1-IT02-KA201-003604\_1